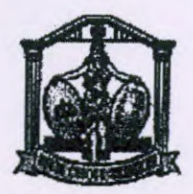

**o** 

## **TRIBUNAL DE JUSTIÇA DO ESTADO DE MATO GROSSO**

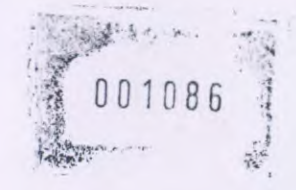

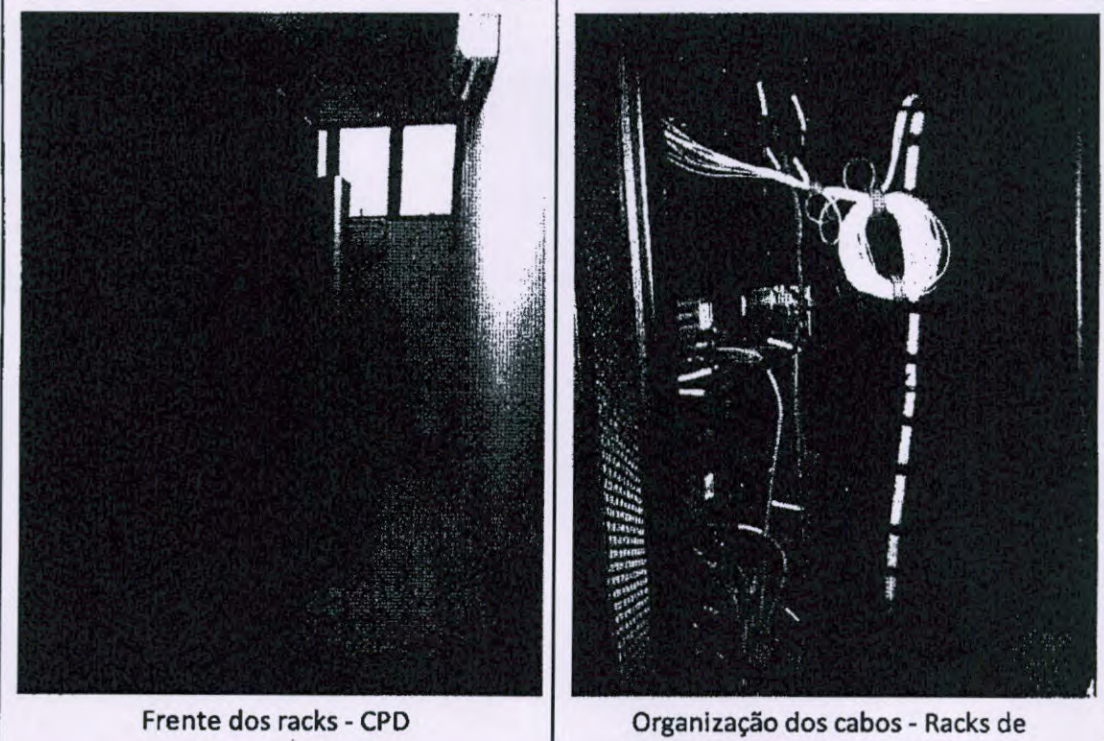

servidores - CPD

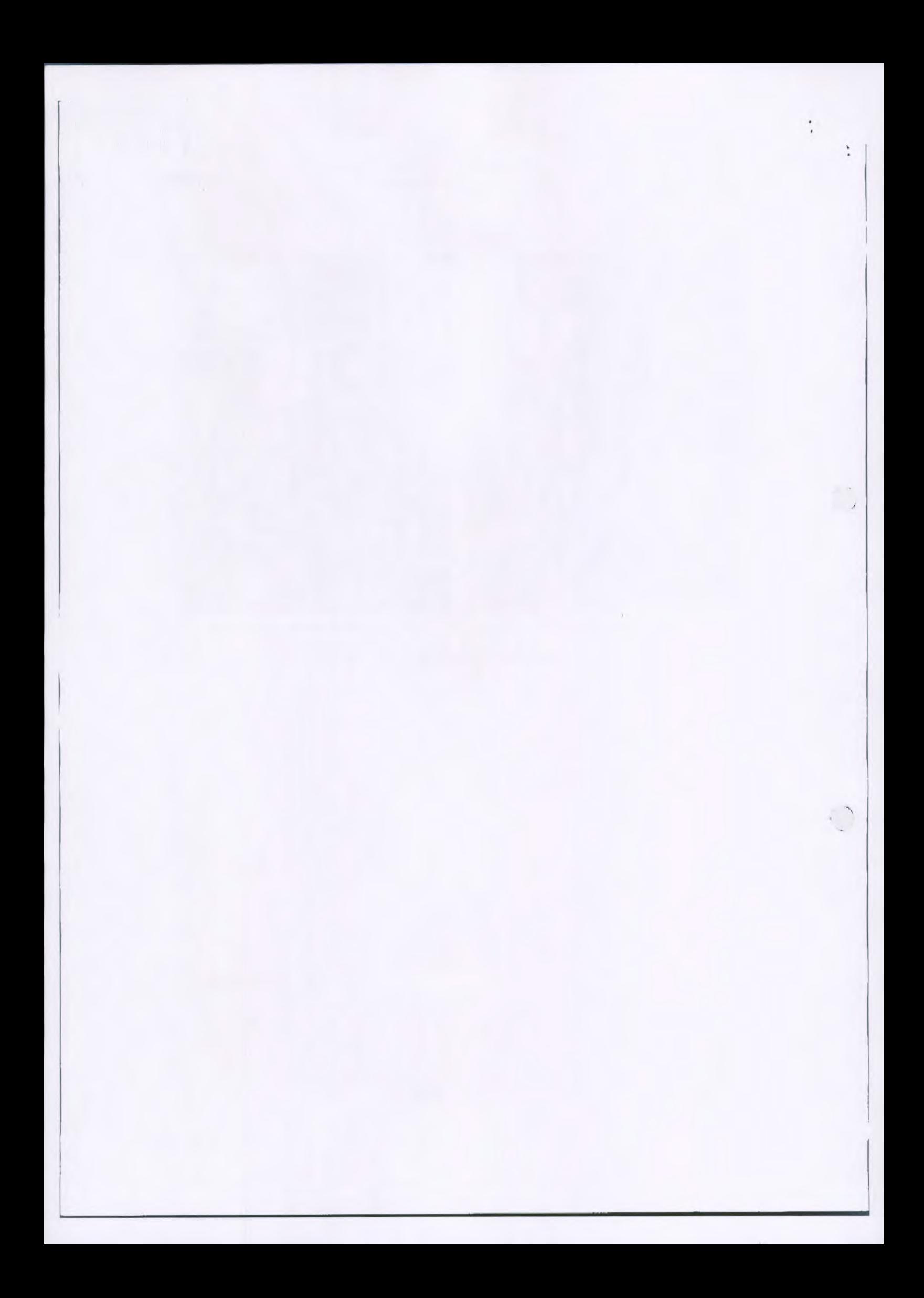

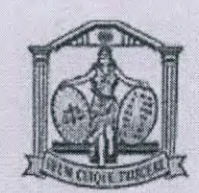

TRIBUNAL DE JUSTIÇA DO ESTADO **DE MATO GROSSO** 

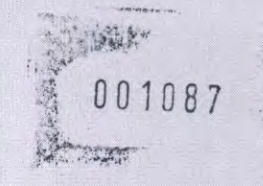

Sinop - MT, 01 de Julho de 2016.

CLAUDIO A. GUOLO Departamento de Conectividade

ELENIRCE MORAES FIGUEIREDO Departamento de Conectividade

CREUNIL DA SILVA TAVARES Departamento de Suporte

WILLIANTHHO AMANO

Departamento de Conectividade

BENEDITO BOSCOVE A. NASCIMENTO

**JACQUES LUIS ROUSSENQ Eletricista** 

MARI TERESINHA NOGUEIRA Gestora Geral

Manie Q mohann

**VIVIANE DE NOGUEIRA MOLIANI** Gestora Administrativa

DÉBORA ROBERTA PAIN CALDAS Juíza de Direito e Diretora do Fórum

 $\sqrt{2}$ 

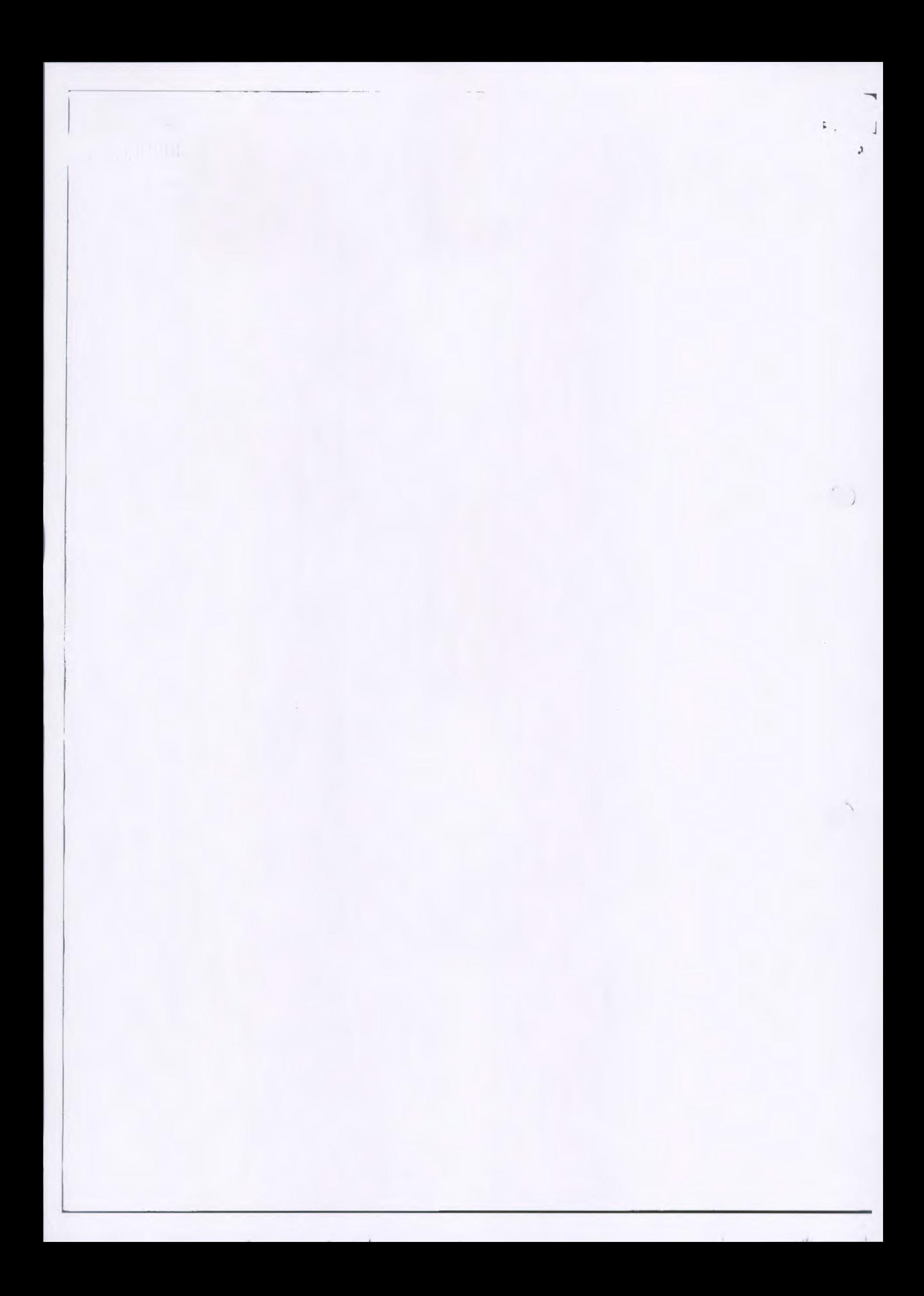

001088

## TRIBUNAL DE JUSTIÇA **DO ESTADO DE** MATO **GROSSO**

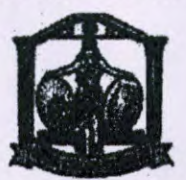

## **RELATÓRIO DE VIAGEM**

**Protocolo:** 0097739-34.2016.8.11.0000 Data Autorização:

Nomes: DANIEL GRABERT, JOSÉ PEDRO e MÁRCIO C1RÍACO Matrícula: 27151, 835, 7558 Cargos: ADMINISTRADOR DE REDES e GERENTE DE SISTEMA DE ENGENHARIA DE HARDWARE

Evento: Padronização de ambiente tecnológico da comarca Data Início: 19/07/2016 **Data Fim:** 21/07/2016

Número do Bilhete de Ida **Número do Bilhete de Volta** 

Veículo oficial PJMT

Trechos

Data de Salda: 18/07/2016

Tipo de Transporte: Terrestre - Carro

Deslocamento: Cuiabá - Tabaporã

Data de Chegada: 22/07/2016 Tipo de Deslocamento: Nacional no Estado

**Problemas encontrados** 

- 1. iDRAC dos Hosts não configuradas corretamente;
- 2. Cabeamento desorganizado;
- 3. Cabos de rede com mau contato no switch;
- 4. Bios dos servidores desatualizadas;
- S. Pontos de rede das salas insuficientes para atender dispositivos (impressoras e computadores);
- 6. Presença de dois HUBs, um na sala de audiência e outro na assessoria do gabinete;
- 7. Duas estações de trabalho operando com o Windows XP
- 8. PABX da comarca trabalhando dentro do rack de servidores e rede

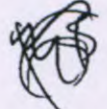

**Relato dos trabalhos efetuados e dos problemas encontrados e resolvidos** 

1. Realizada a instalação do servidor RODC Windows 2012. Migrados todos os usuários Vitorino do domínio local para o domínio PJMT.LOCAL. Migradas as estações das comarcas para Janina zasto o referido domínio.

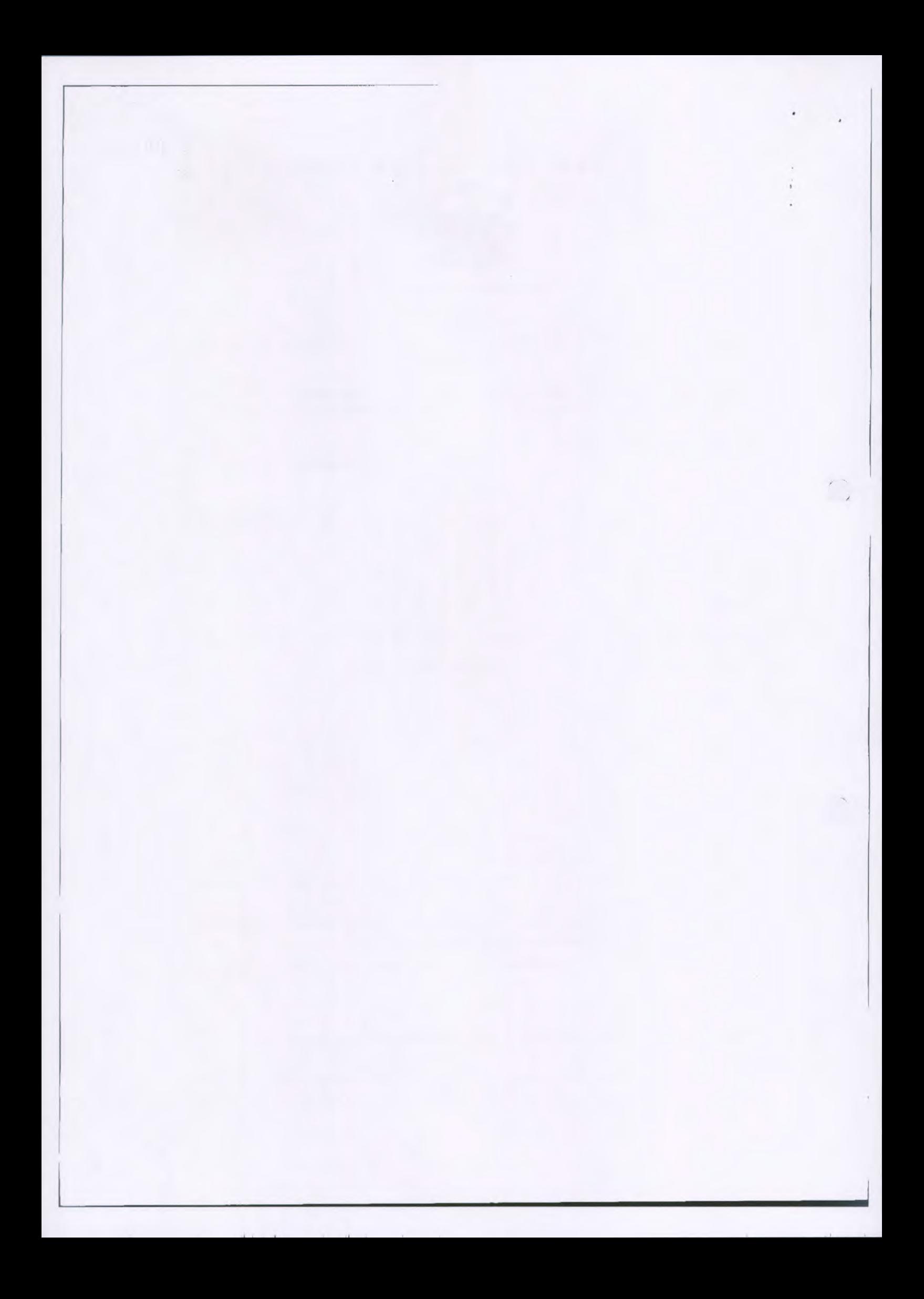

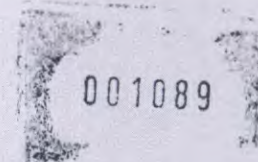

- 2. Realizada a migração do servidor de arquivos com as respectivas permissões de pastas/arquivos para o domínio PJMT.LOCAL
- 3. Todos os computadores tiveram seus nomes trocados para adequação ao novo padrão de nomes do domínio PJMT.LOCAL.
- 4. Ajustadas as configurações dos IP's das iDrac nos servidores host1 e host2 com o IP 10.100.82.4 e 10.100.82.5 respectivamente.
- S. Realizada a instalação e configuração das impressoras no perfil de usuário no domínio PJMT.LOCAL
- 6. Realizado ajustes dos cabos lógicos dos servidores e dos equipamentos RIVERBED.
- 7. Realizada a troca dos conectores dos cabos de rede que apresentavam problemas de contato.
- 8. Realizada atualização de BIOS nos dois hosts.
- 9. Os servidores foram renomeados para Host-01 e Host-02.
- 10. Foram Removidos de todas as estações de trabalho o anti-virus Mcafee, bem como ativado um usuário e senha padrão com perfil administrativo.
- 11. Foi instalado o antivírus Kaspersky, bem como seu agente, em todas máquinas.
- 12. Foi orientado ao colaborador da HPrint que as impressoras deveriam ser configuradas na faixa 10.10.82.160 a 10.10.82.175.
- 13. Foram migradas 20 estações de trabalho para o domínio PJMT.LOCAL.
- 14. As estações de trabalho da OAB não tiveram suas configurações modificadas.
- 15. Realizada identificação do cabo de cascateamento.
- 16. Retirada do Switch não gerenciável lntelbras da rede e instalação do switch core HP.
- 17. Foram passados 13 novos cabos, fora do padrão de cabeamento (pois não havia patch pannel disponível).

## Relato dos Objetivos Alcançados

- 1. Instalação e organização dos equipamentos, habilitação e ajuste dos pontos de rede para servir a todas as máquinas do novo fórum.
- 2. Atualizações dos servidores Dell, redundância de energia.
- 3. Ganho de segurança e prevenção de danos a equipamentos.
- 4. Instalação do switch HP 48 Portas no Rack.
- S. Organização e identificação dos pontos de rede lógica.
- 6. Clipagem e identificação de cabos novos que foram passados nos departamentos.

Fotos de antes da execução dos trabalhos:

Maxima Vitarina

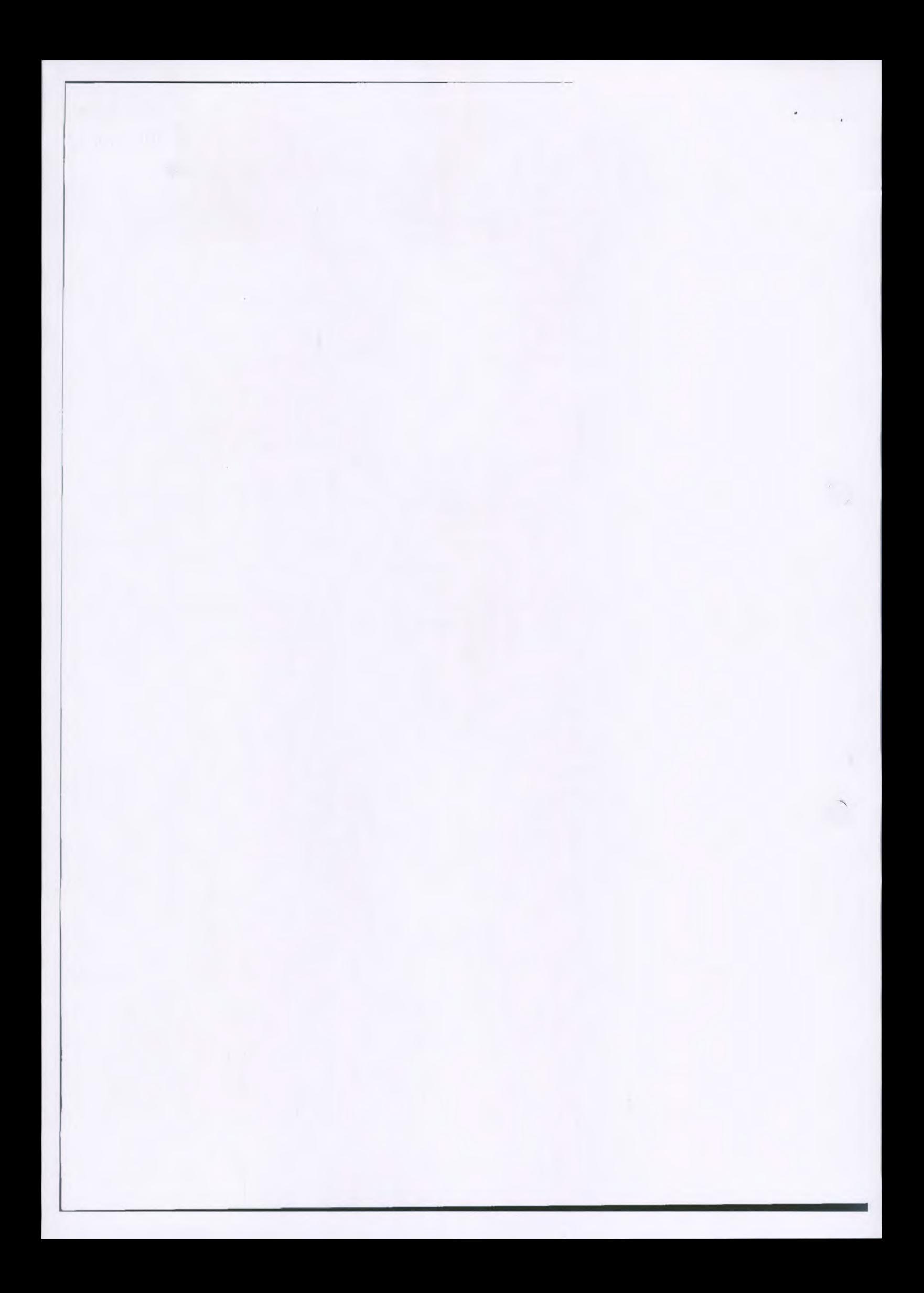

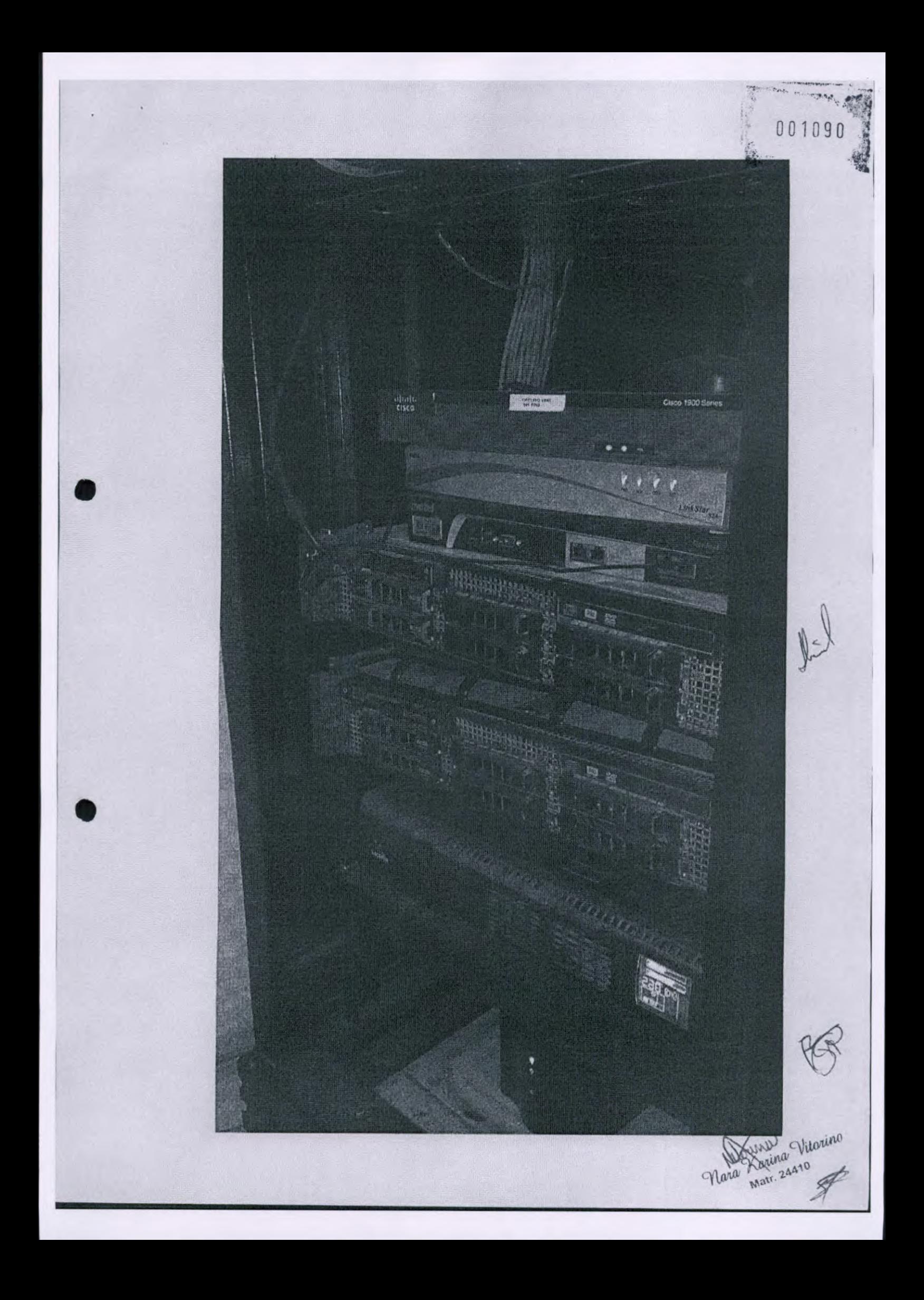

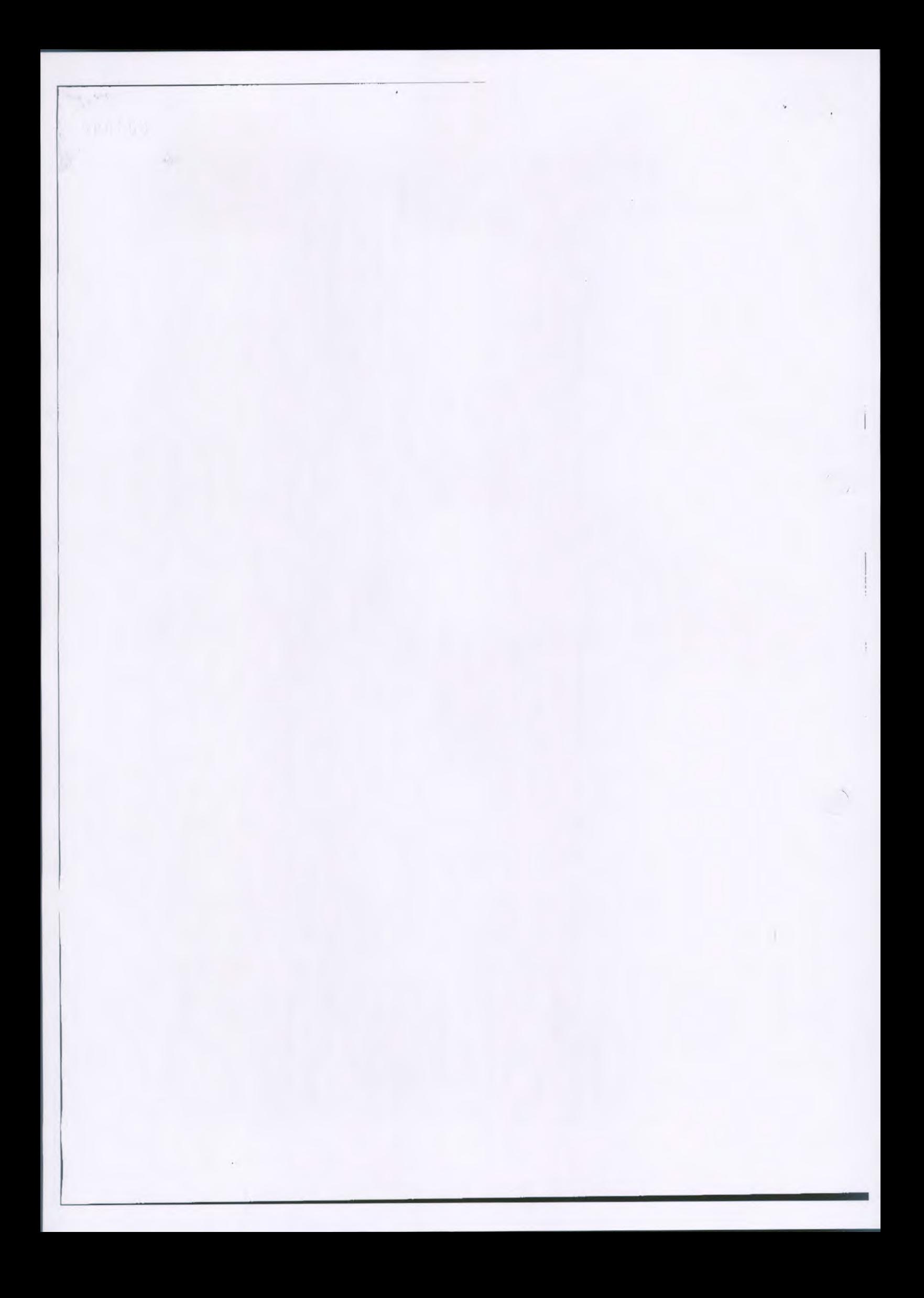

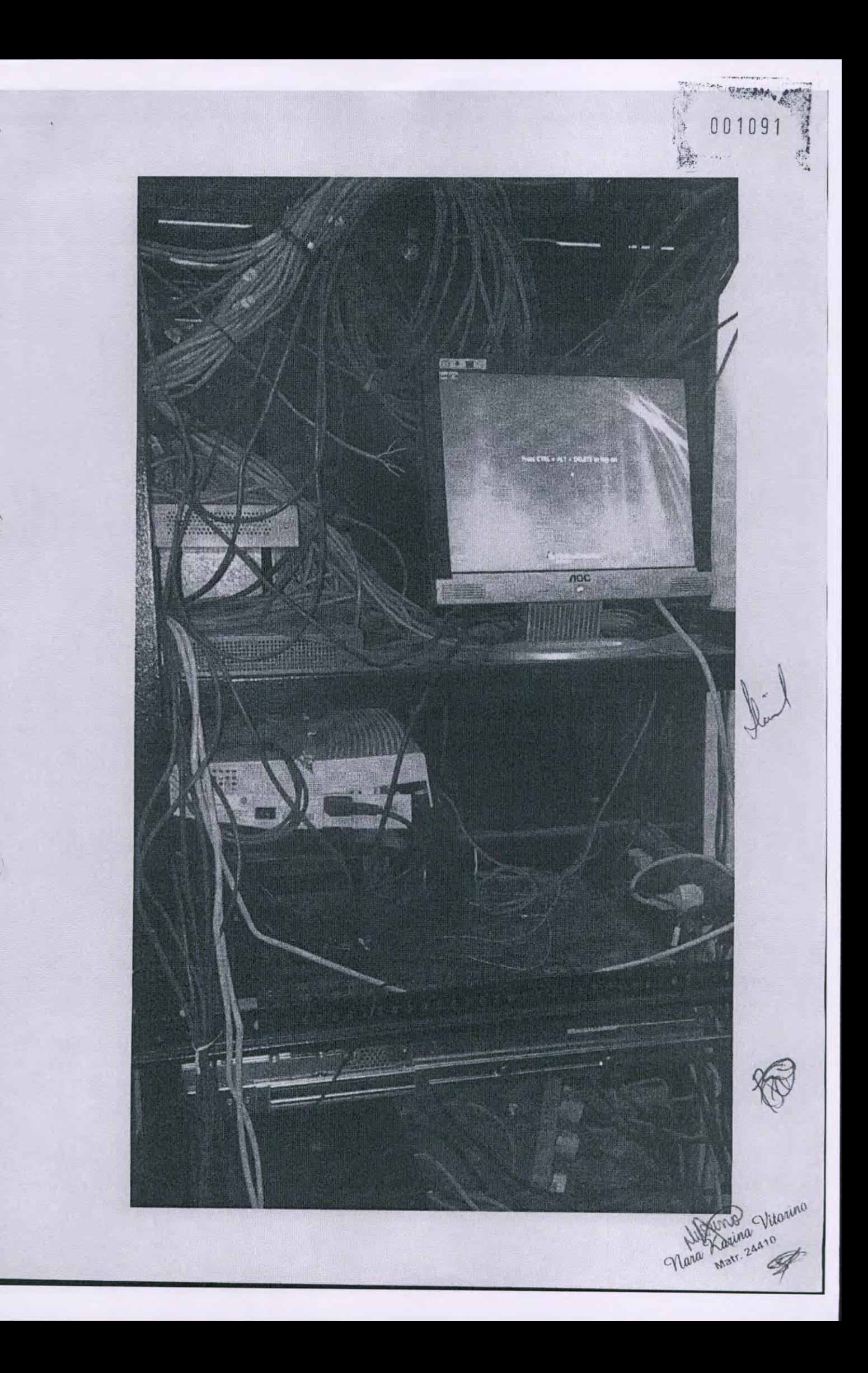

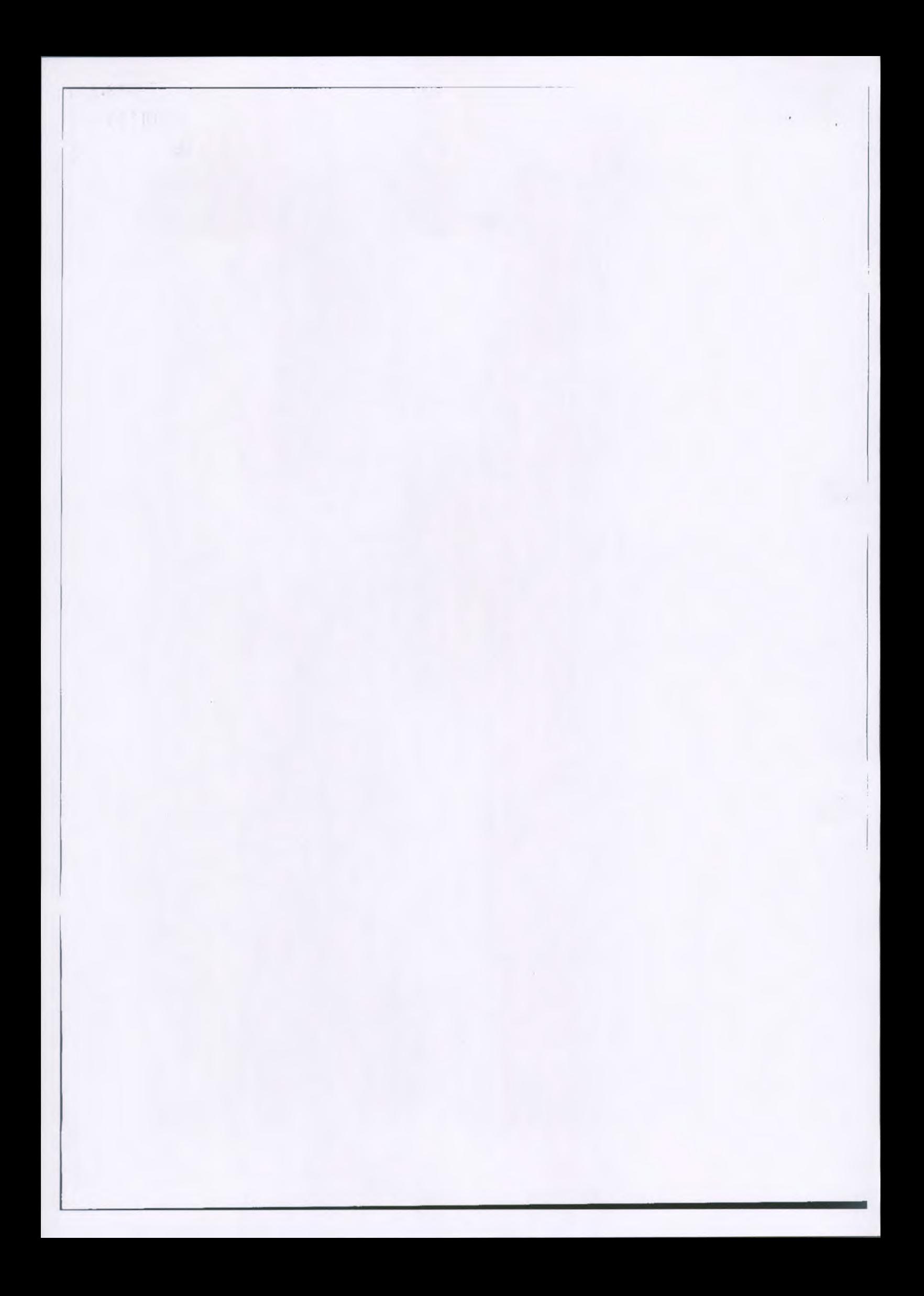

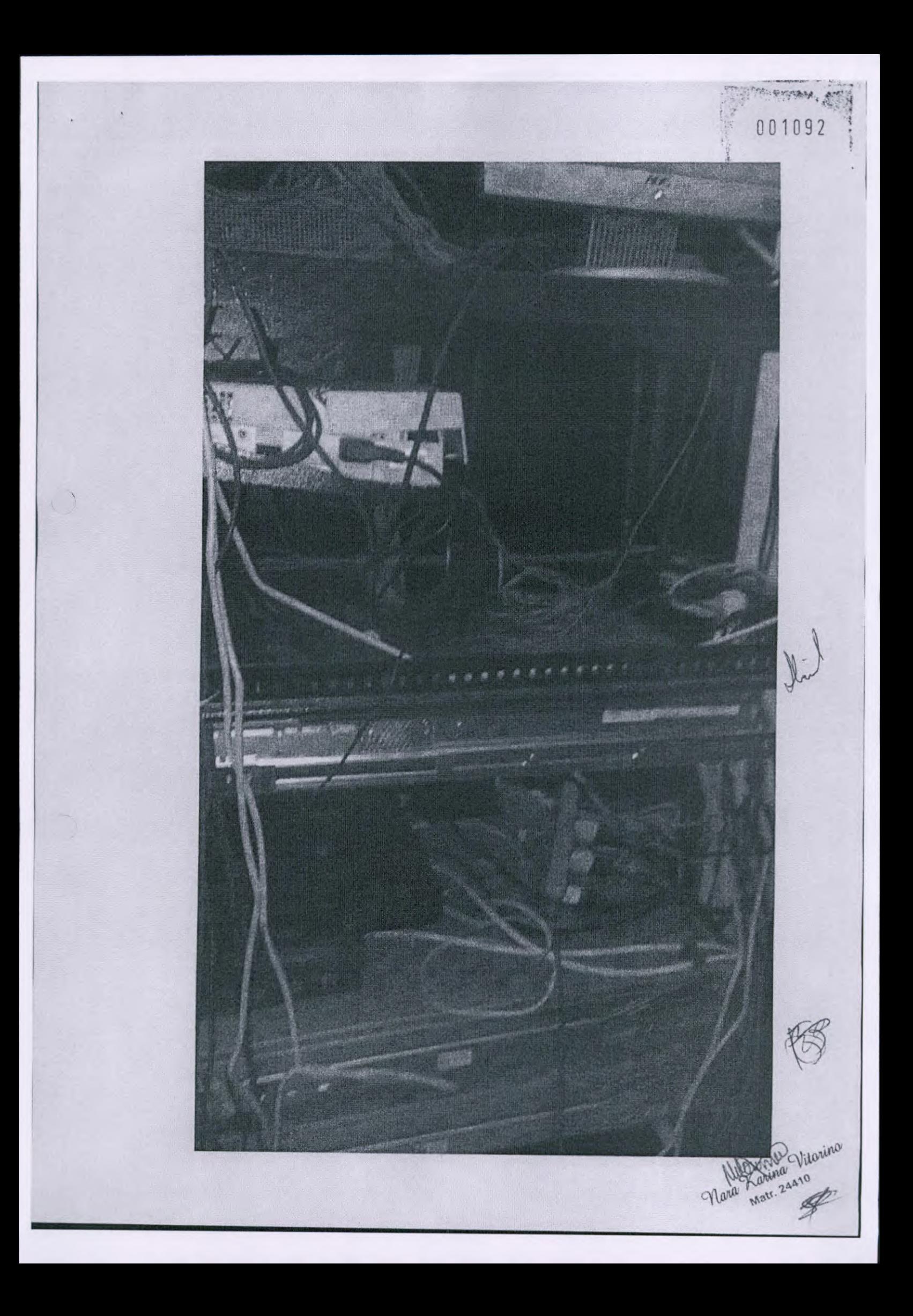

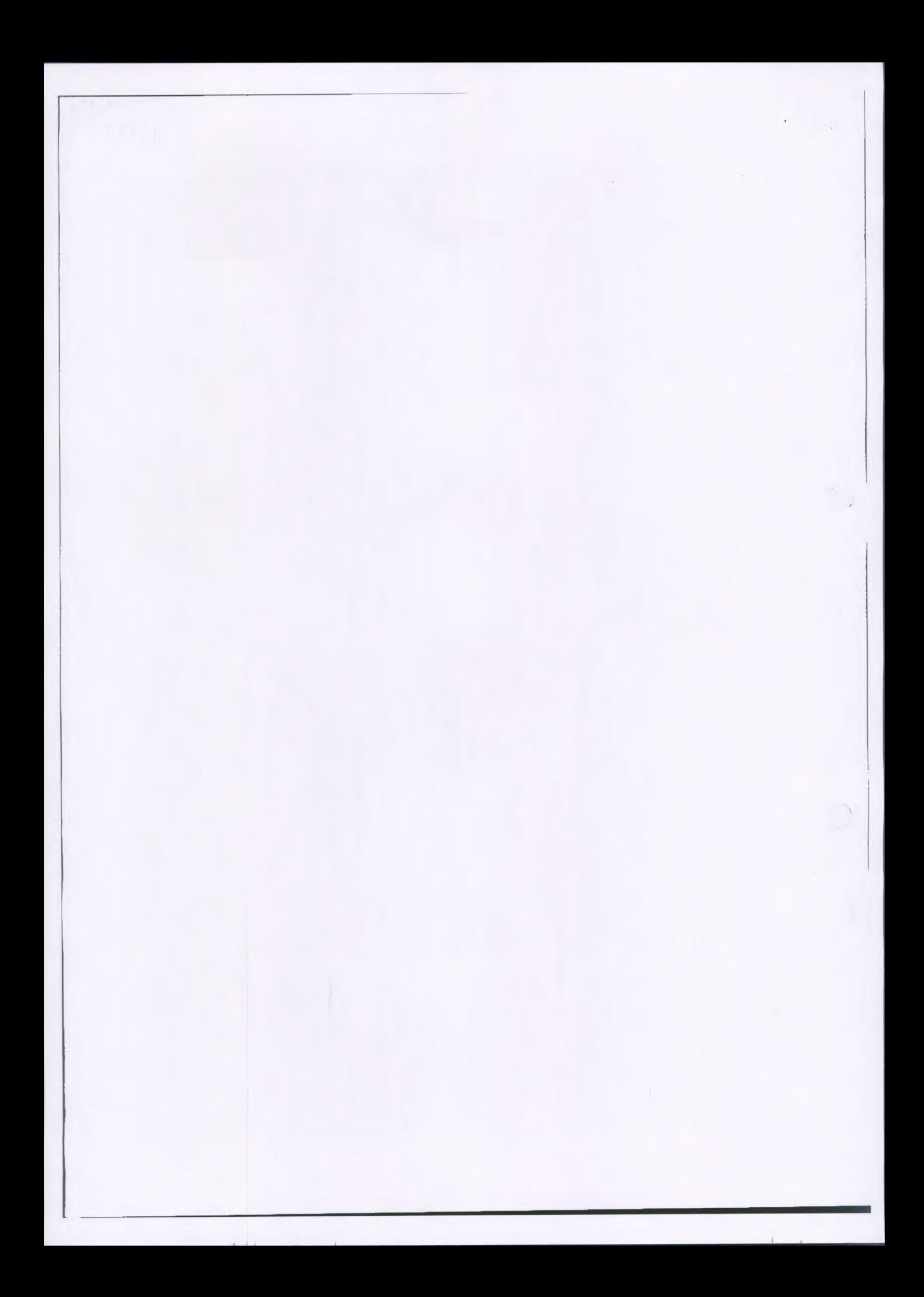

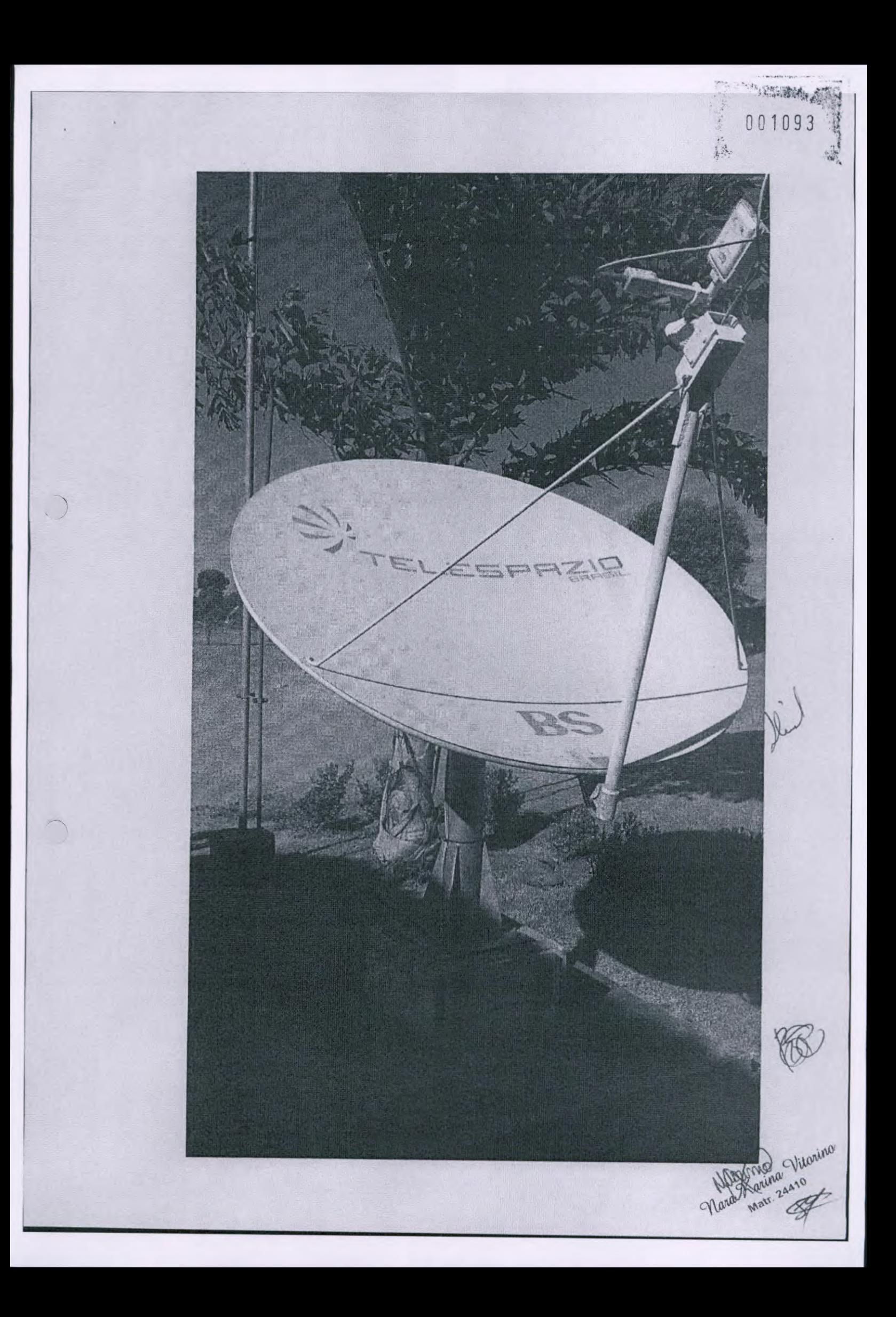

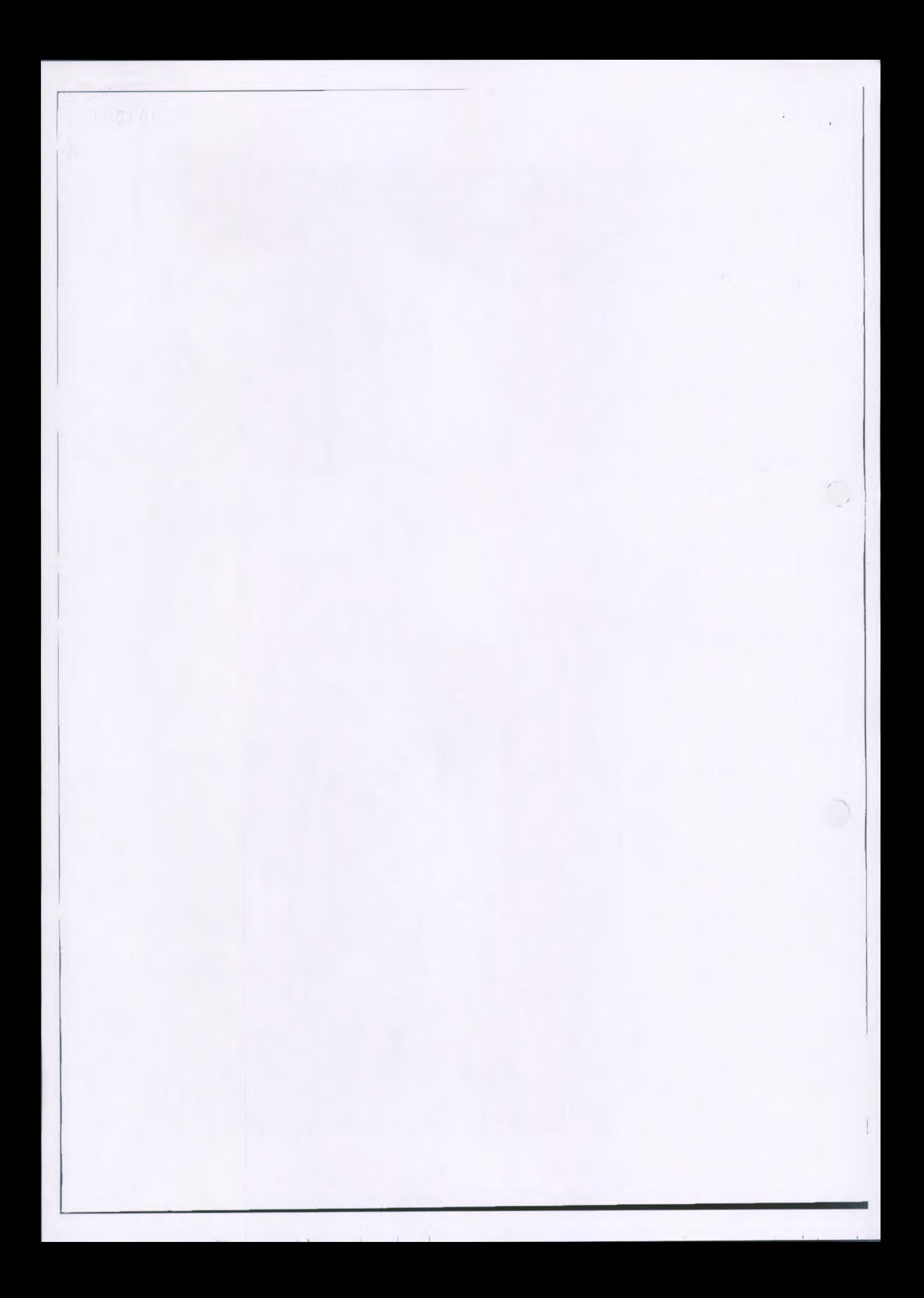

z. 001094

Fotos após a execução dos trabalhos:

 $\bar{t}$ 

'o Nata Mart. 24

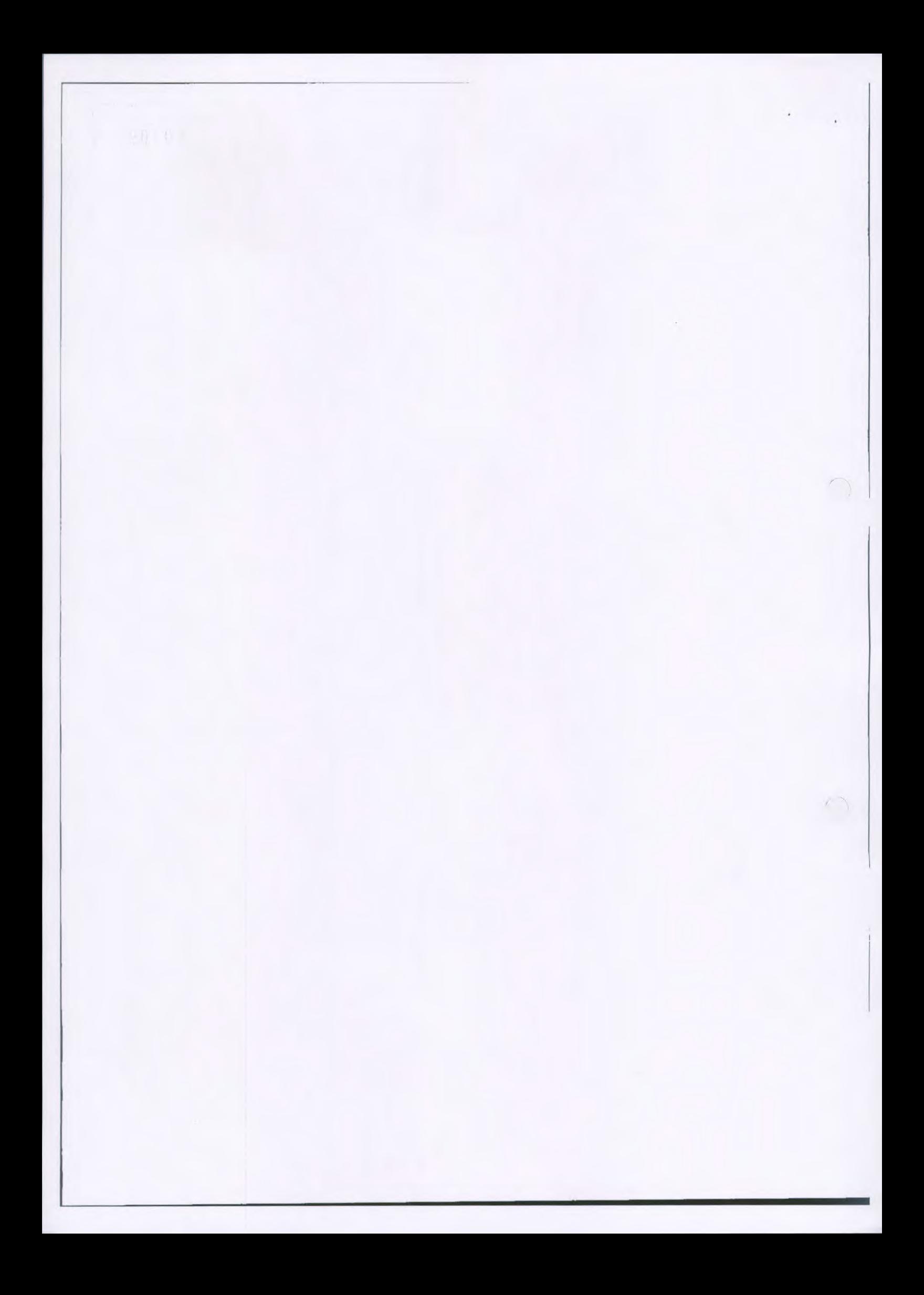

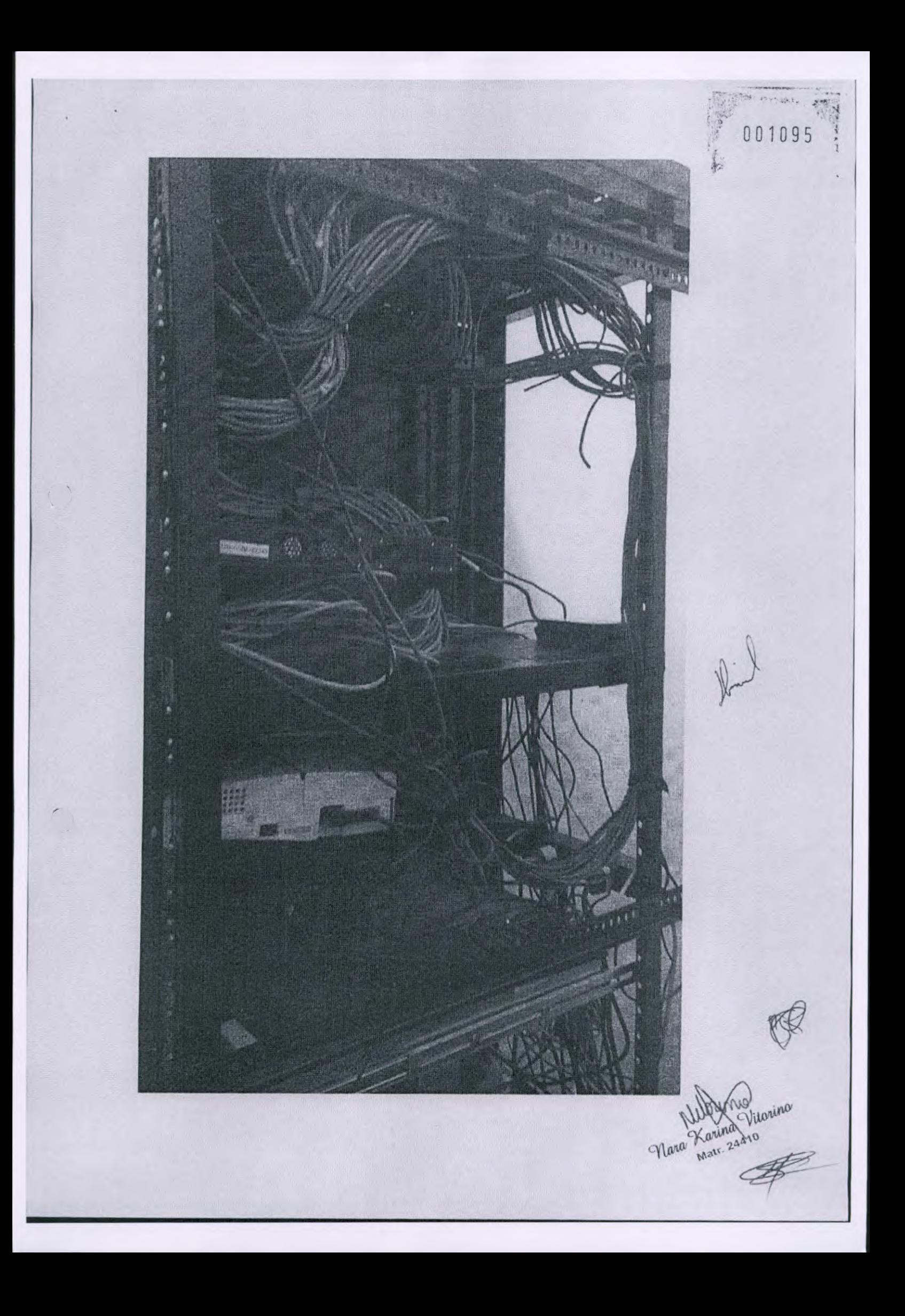

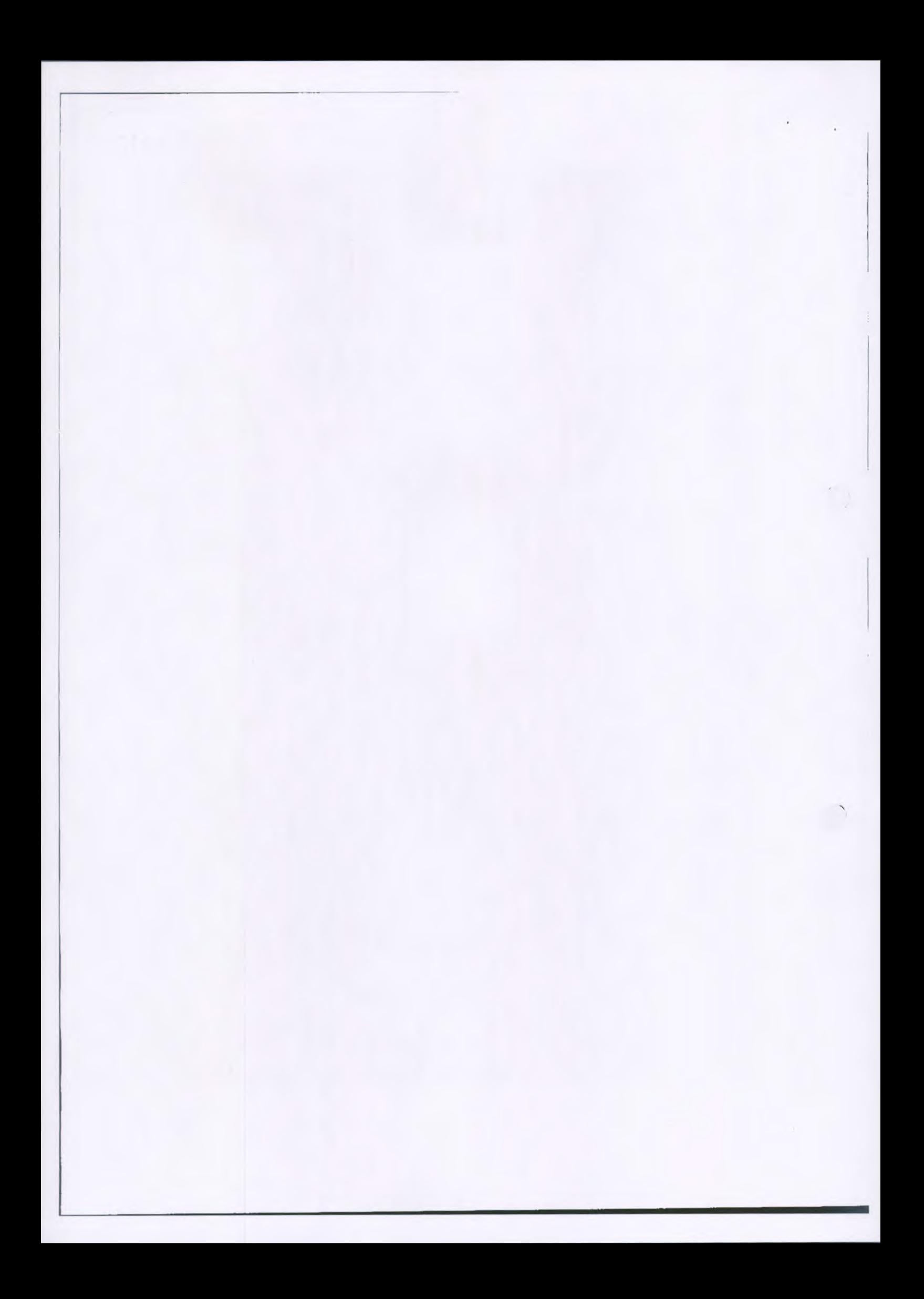

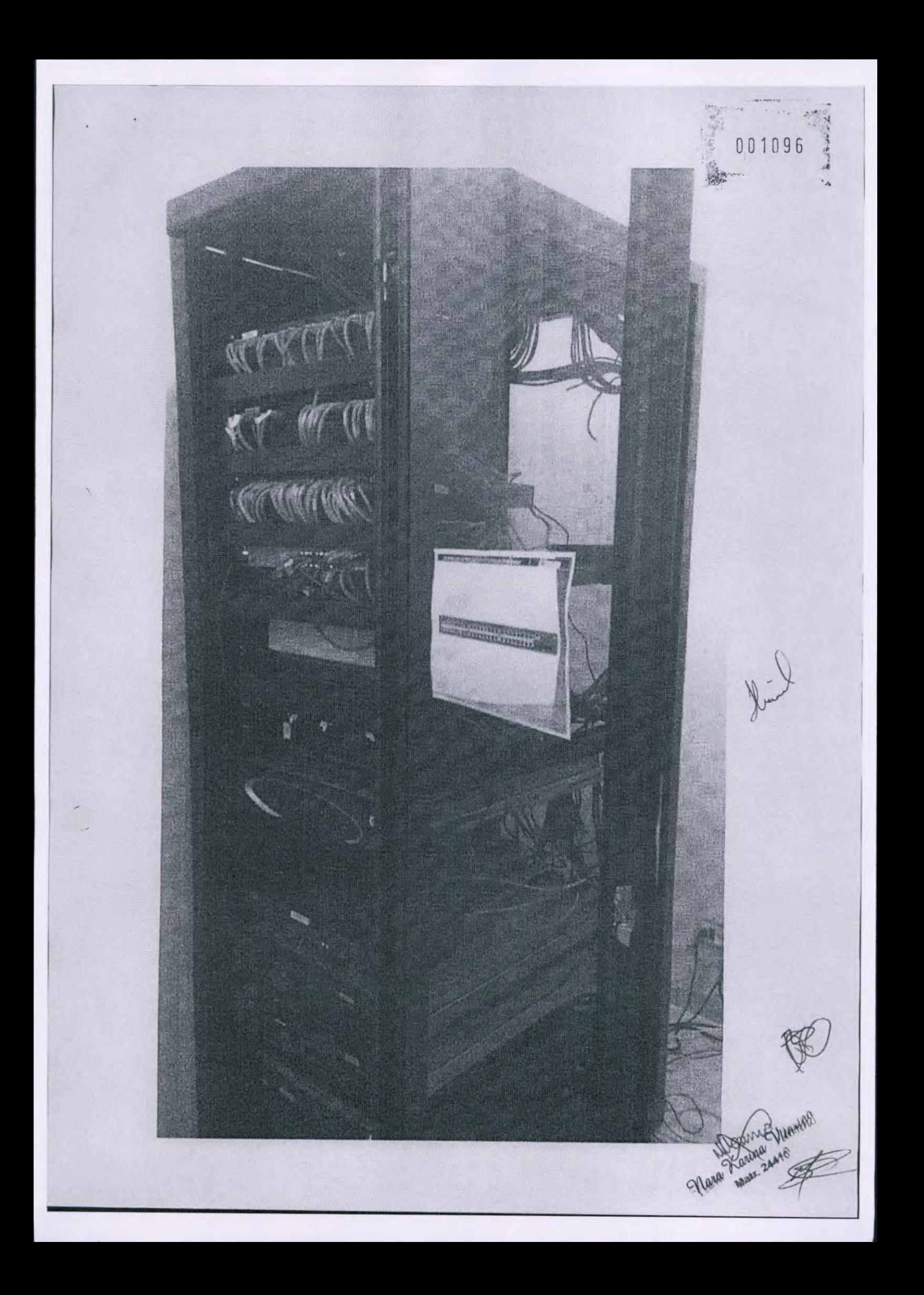

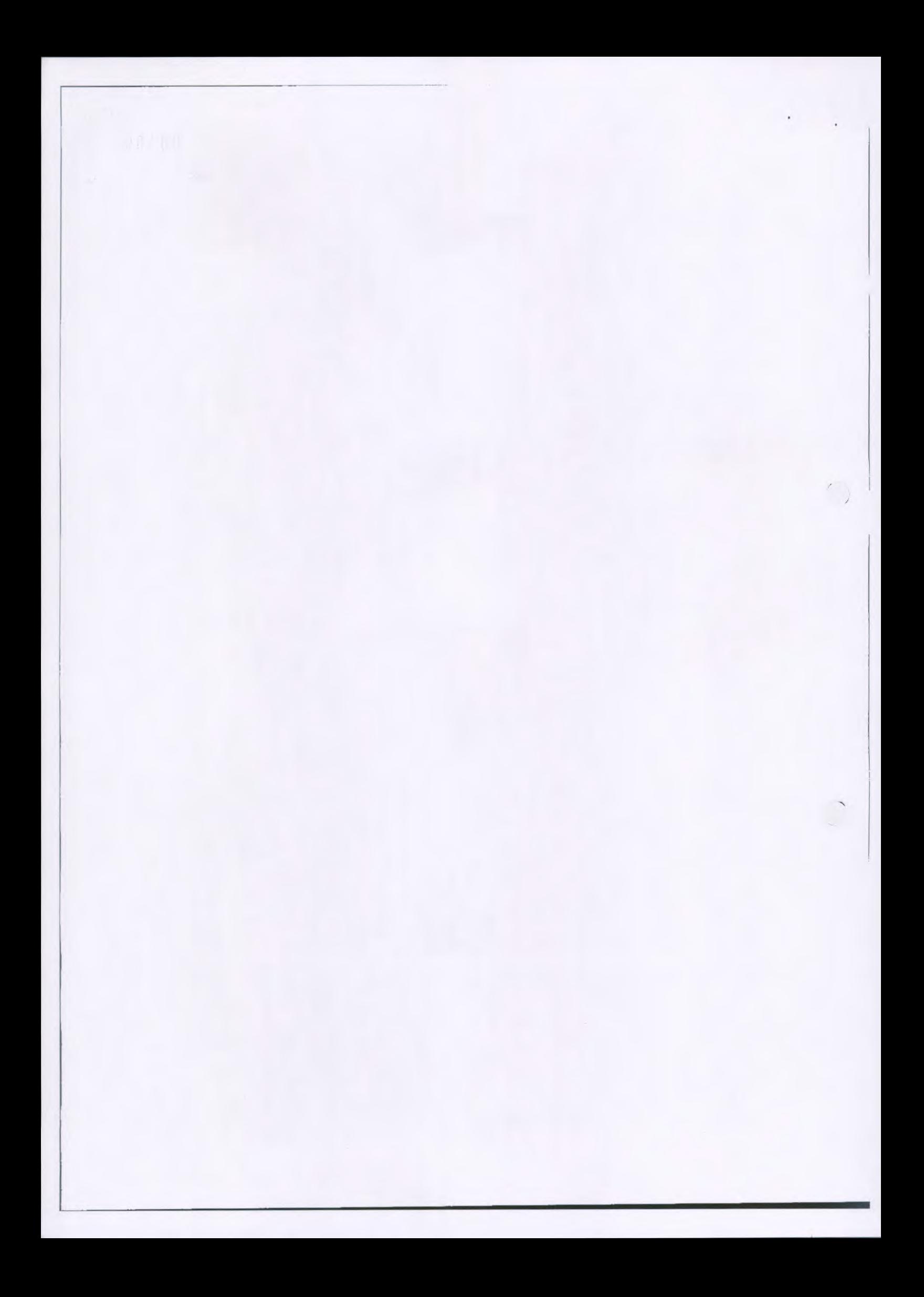

001097 卷 **Constitution**  $\label{eq:2} \begin{array}{c} \mathcal{L}_{\text{max}}(\mathbf{r},\mathbf{r}) = \mathcal{L}_{\text{max}}(\mathbf{r},\mathbf{r}) \\ \mathcal{L}_{\text{max}}(\mathbf{r},\mathbf{r}) = \mathcal{L}_{\text{max}}(\mathbf{r},\mathbf{r}) \end{array}$ **Mateur**  $\begin{picture}(220,20) \put(0,0){\line(1,0){155}} \put(15,0){\line(1,0){155}} \put(15,0){\line(1,0){155}} \put(15,0){\line(1,0){155}} \put(15,0){\line(1,0){155}} \put(15,0){\line(1,0){155}} \put(15,0){\line(1,0){155}} \put(15,0){\line(1,0){155}} \put(15,0){\line(1,0){155}} \put(15,0){\line(1,0){155}} \put(15,0){\line(1,0){155}}$  $\bigoplus$ arina Vitori" BOOM Willy na 10 Matr.

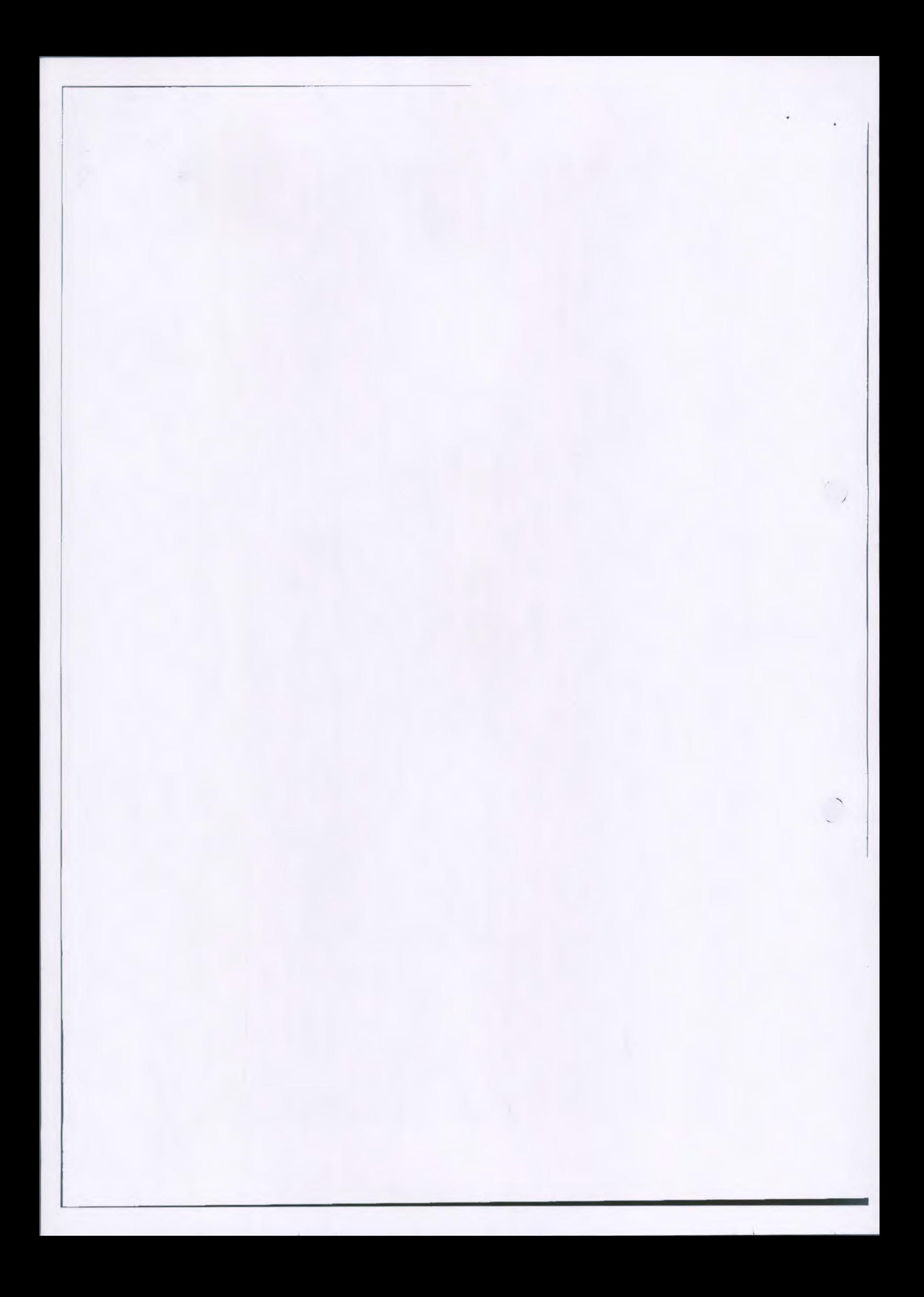